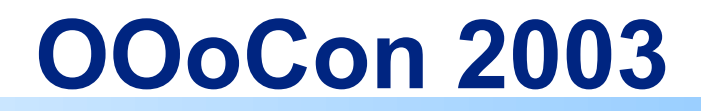

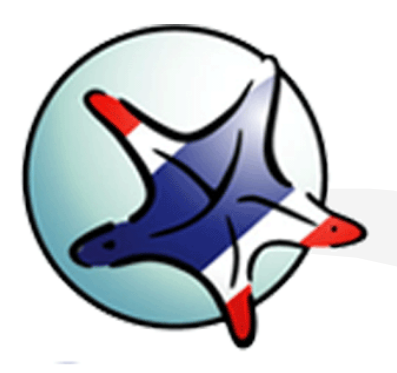

#### **Pladao Office by Nusorn Photpipat nusorn@algorithms.co.th**

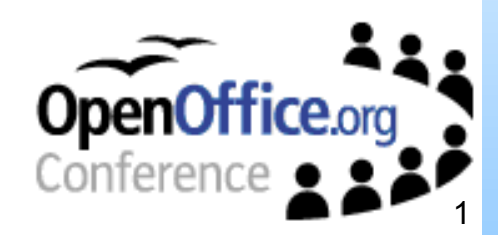

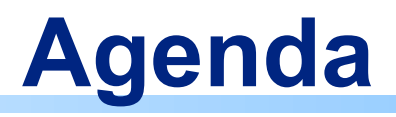

- What is Pladao Office?
	- History of Pladao Office
	- What was done in PladaoOffice 1.0 and 2.0?
		- Thai features

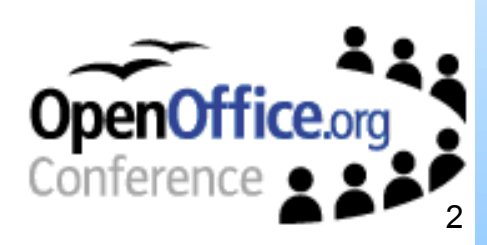

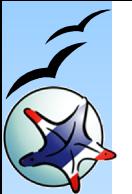

## **What is Pladao Office?**

- Pladao Office is OpenOffice.org
- Plus the enabling of Thai features
- And full Thai UI localization

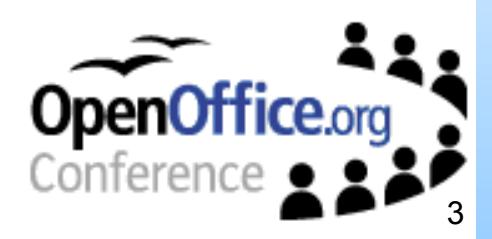

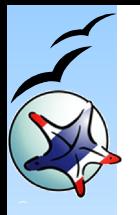

## **Pladao Office Development Team**

### **In OpenOffice.org Conference 2003**

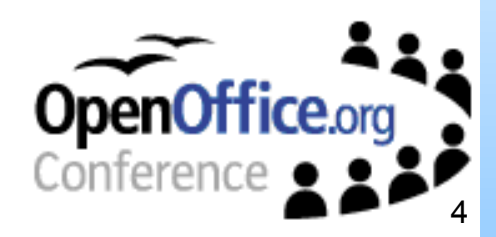

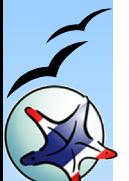

# **History of Pladao Office**

- Pladao Office was endorsed by Thailand's Ministry of Information and Communication Technology.
- Pladao Office was supported by Sun Microsystem (Thailand) Ltd.
- The project was kicked off on 1<sup>st</sup> June 2001
- Pladao Office 1.0 was released on 14 March 2002 (7 Months for development process) Based on OpenOffice.org 638C
- Pladao Office 2.0 was released on 14 February 2003 • Based on OpenOffice.org 1.0.2

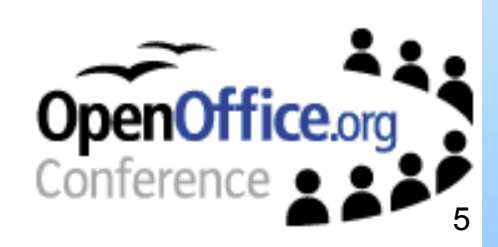

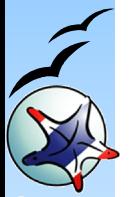

# **Characteristic of Thai language**

- Single Directional of Input (not a BiDi behaviour)
- Input direction from Left to Rigth
- In multibyte mode, Thai character is the single byte
- But have special zero width character
- 1 Thai Character Block (TCB)
- Can't contain more than 3 characters Example

$$
\overset{d}{\mathfrak{A}} = \mathfrak{U} + \overset{d}{\mathfrak{A}} + \overset{d}{\mathfrak{A}}
$$

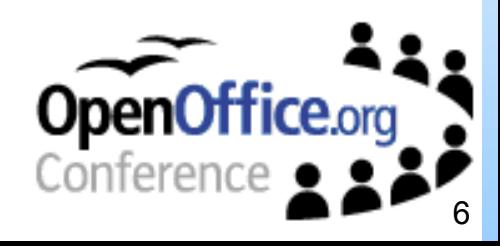

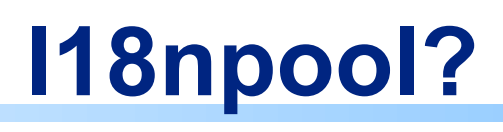

- Thai was treated into CTL group
- Not yet implement for Thai
- Because of CTL not yet implement in OpenOffice.org 1.0.2
- We were create our own i18npool's CTL module for Solaris, Linux and Win32
- Also implement necessary function • In defaultnumberingprovider.cxx (Thai Numbering method)

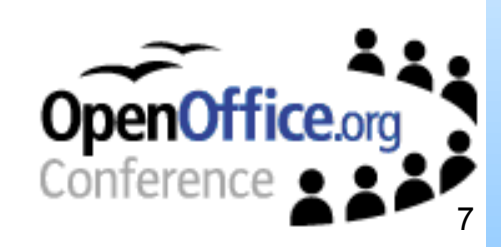

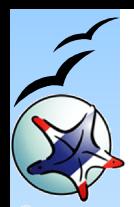

# **Thai Breaking Iterator**

#### Breaking Iterator (i18n)

- Since Thai language not always have word boundary.
- Thai Breaking Iterator engine need special implementation
	- Currently using TRIE algorithm with more than 20,000 of Thai word in compressed dictionary lexicon file.
	- Source code can be found in tools/source/intntl/thaifunc.cxx
- For example
	- Thaibasicfeatures = Thai + basic + features

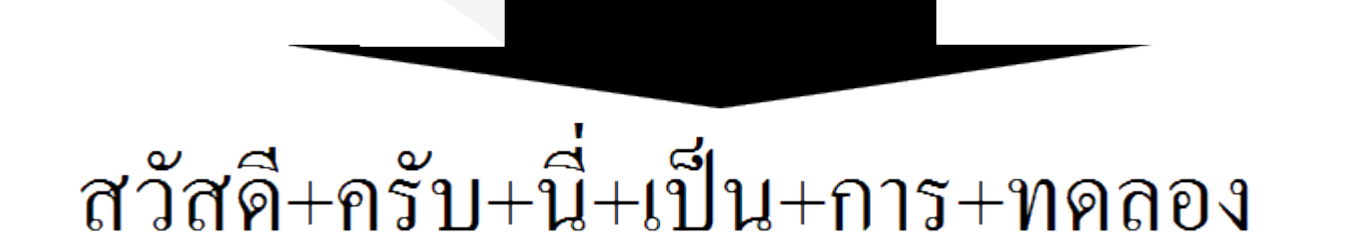

สวัสดีครับนี้เป็นการทดลอง

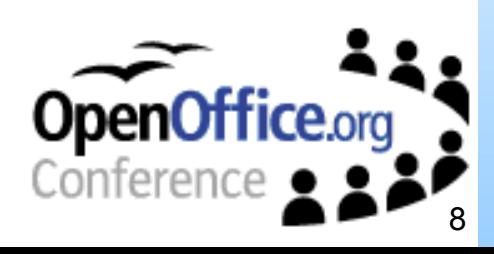

# **Thai Collating Order**

- Thai collating order
	- Implemented follow OpenOffice.org standard
	- With provide Thai dictionary sorting method (Thai Royal Institute Dictionary 2525 B.E. Edition)
		- Sorting source code available in tools/source/intntl/intnlang.cxx

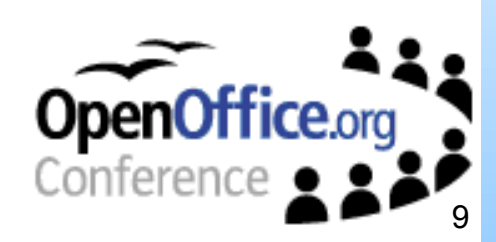

# **Thai Input Method**

- Thai IM (Input Method)
	- Thai language need provide input sequence checking
	- The method that Pladao Office use is "Replacement method"
	- The sequence check engine will replace the input character if the incoming character is the same level as previous character in buffer.
	- Implemented in tools/string/strimp.cxx
		- **•** Example:

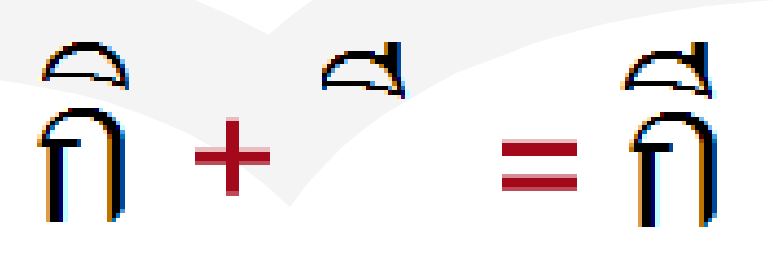

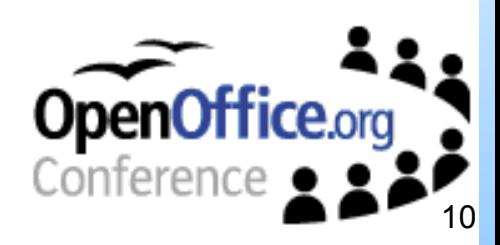

## **Caret movement (1)**

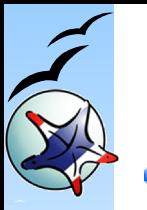

- Caret Movement
	- The sequence of caret movement left and right must skip TCB (Thai Character Block)

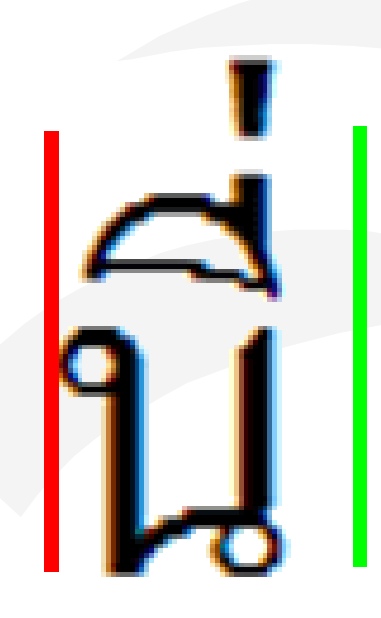

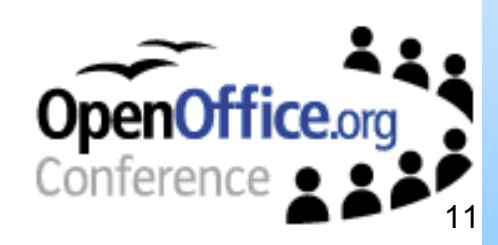

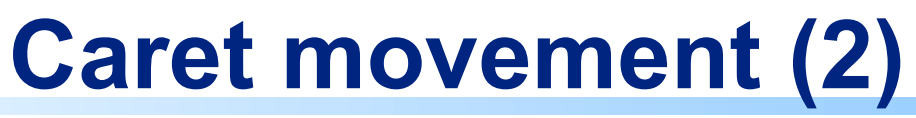

- Caret movement and its combination key
	- Ctrl + Left/Right = Skipping Word (pass through Breaking Iterator in i18n module)
	- Ctrl + Shift + Left/Right = Select Thai Word

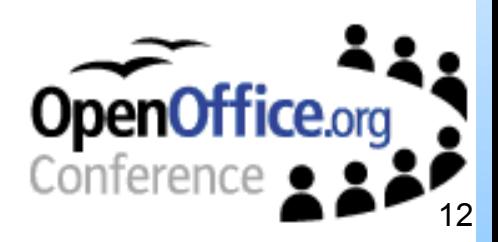

## **Deletion method**

- Deletion Method
	- Single delete key = Deletion of Thai Character Block
	- Backspace = Deletion of Previous character of caret
- With Combination key
	- Ctrl + Delete key = Deletion of Thai Word (using Breaking Iterator in i18n)
	- Ctrl + Back Space = Deletion of Previous Thai Word of Caret

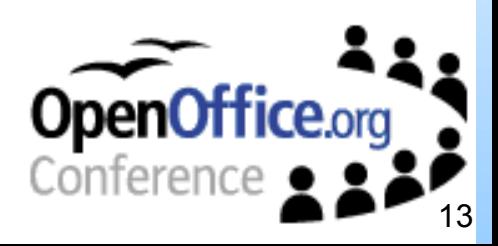

## **Paragraph DropCap and Word Count**

- Enable Drop in TCB (Thai Character Block) format
- And Also enable document properties to call word segmentation in i18n
	- Example *(demo)*

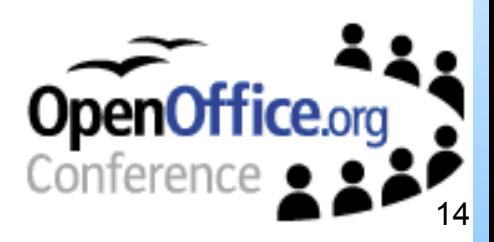

# **Thai Date/Time format**

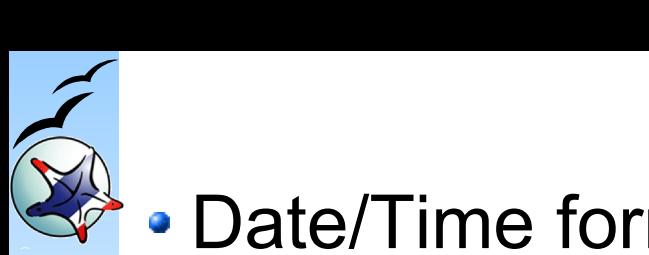

#### Date/Time format

- Due to Thai people need to use both English and Thai calendar at the same time.
- New Thai Implementation of date/time token
	- For backward compatible with MS Office document.
	- Will be convert to standard format, with language identification, when save as OpenOffice. org format.
- The XML format after save Thai Date/Time format
	- <number:date-style style:name="N5106" style:family="data-style" number:language="th"

number:country="TH" number:title="

"> <number:day

number:style="long" number:language="th" number:country="TH"/><number:text> </ number:text><number:month number:style="long" number:textual="true" number: language="th" number:country="TH"/><number:text> </number:text><number:year number: style="long" number:language="th" number:country="TH"/></number:date-style>

Implemented in xmloff\source\style\xmlnumfe.cxx and xmloff\source\style\xmlnumfi.cxx

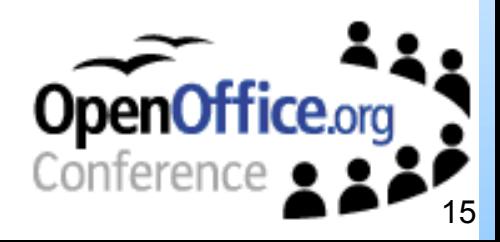

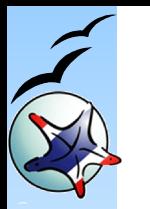

## **Thai Date/Time Token list**

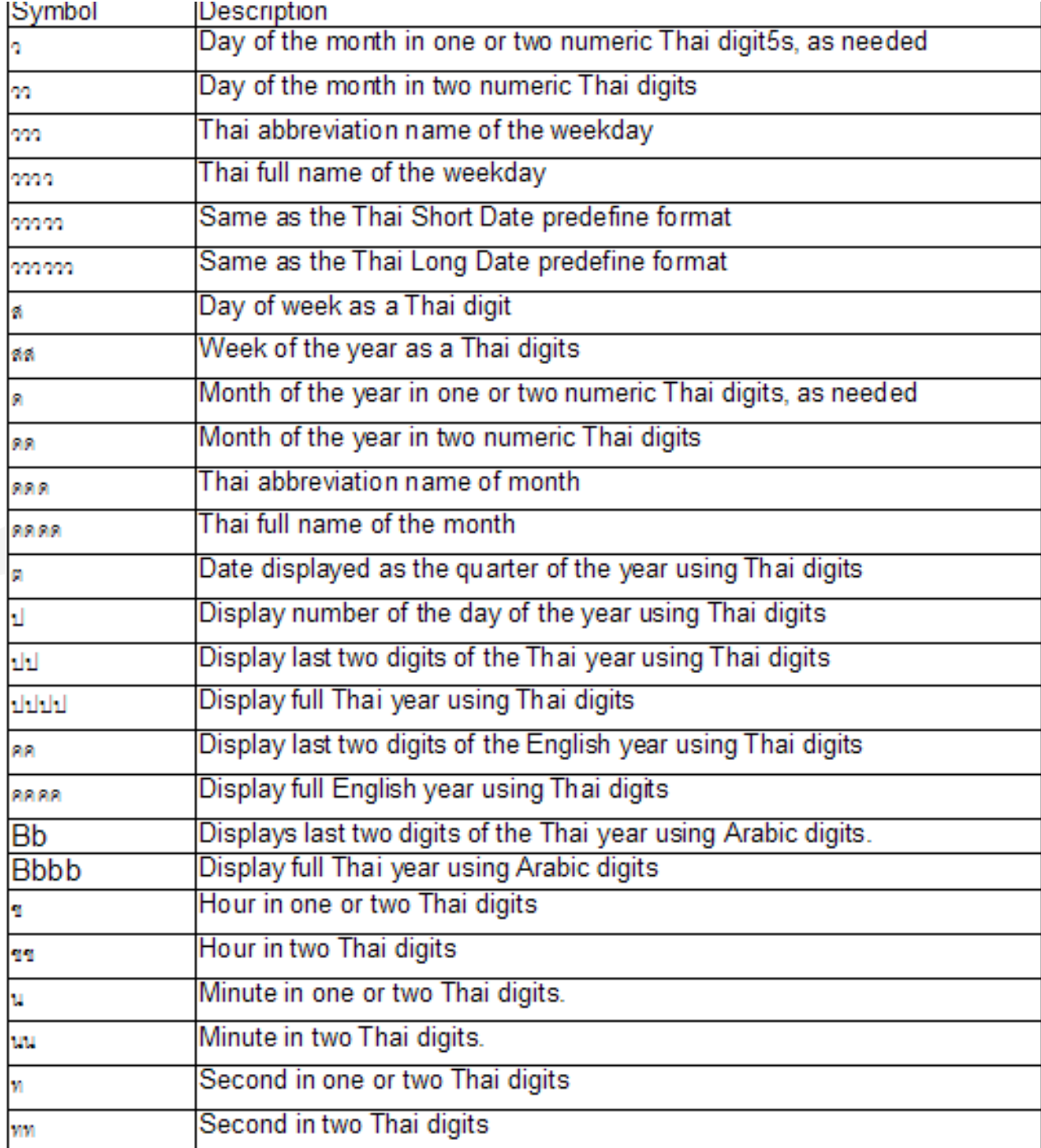

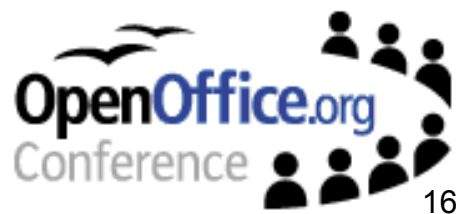

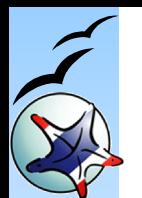

# **Bullet and Numbering**

- 3 more Thai numbering were added
	- With IDL in OffAPI enabled "offapi\com\sun\star\style\NumberingType. idl"
	- And code enabling in i18npool
	- Options Included :-
		- **Thai Number**
		- **Thai Letter**
		- **And Thai Letter N** 
			- Example :-

ை, மு, ,ை...

ก, ข, ค,...

ึก, กก, กกก,...

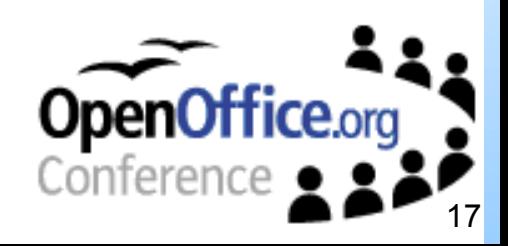

## **BahtText function**

- Created for backward/forward compatible
	- Since this function was created in Excel and widely used in Thai spread sheet.
	- This function available in every Excel version. (included European edition)
		- Try this on your excel cell format "=bahttext(123.50)"
	- Excel filter need to enable OpCode number 255
		- OcBahtText (the enum id number 255 in excel filter of sc module)

• Example

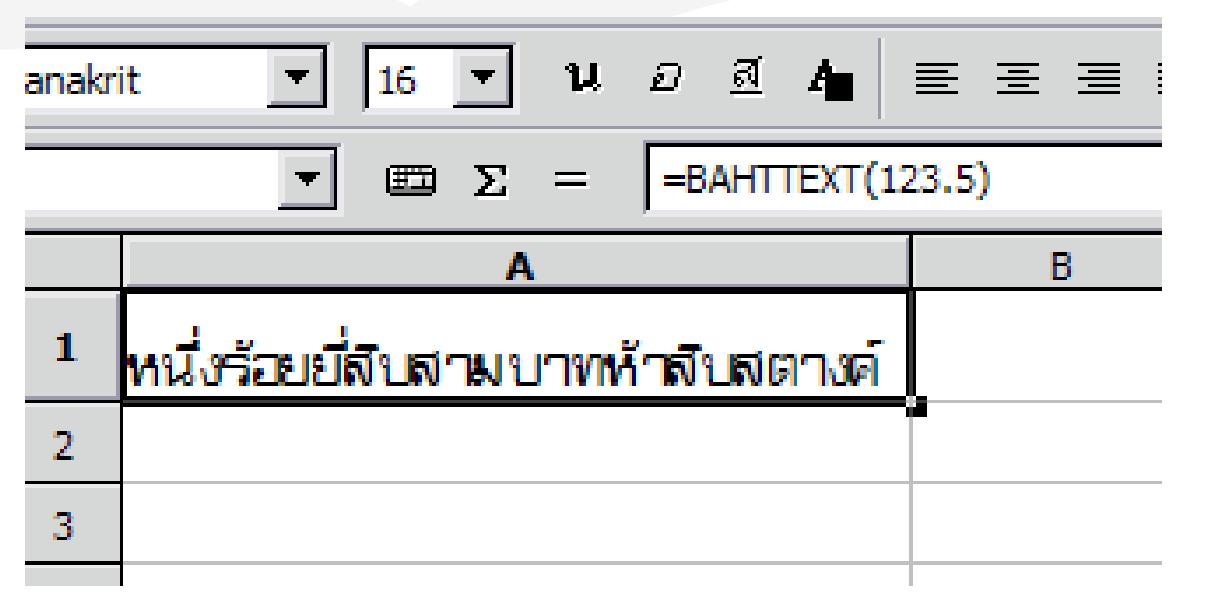

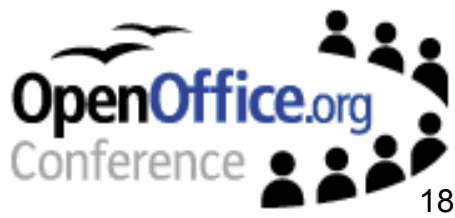

# **Thai number as native number**

- Ability to input Thai number
- Ability to format number to Thai number
	- Example *(demo)*

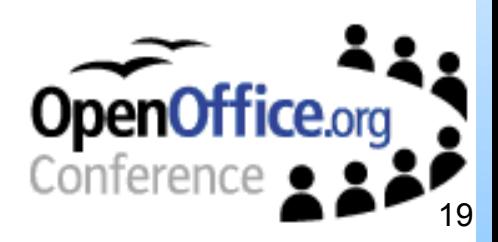

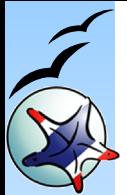

# **Full Thai localized User Interface**

- Need enable transex3 module to reconize Thai language
	- With Thai language code 66
	- $\bullet$  LangID = 0x041e
- All Dialog Menu Messages are translated
- Also exports as GSI format for merge back to OpenOffice.org

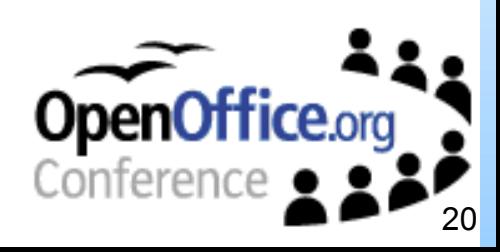

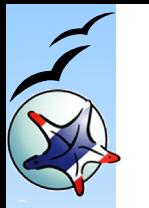

# **Thai localized User Interface (2)**

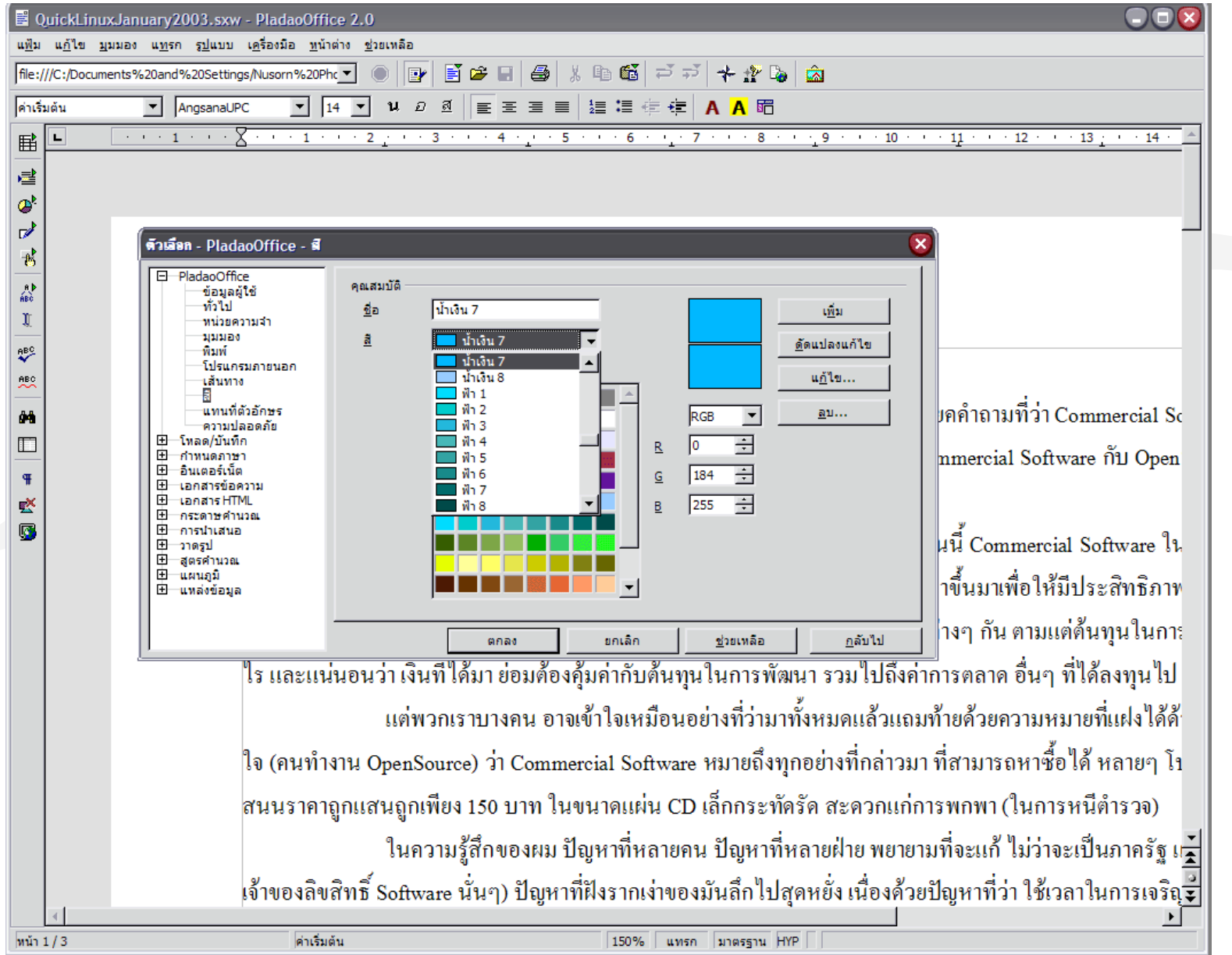

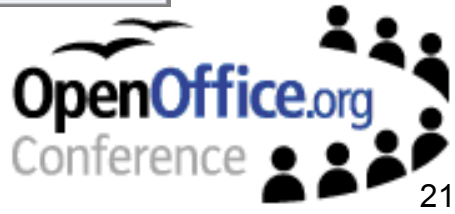

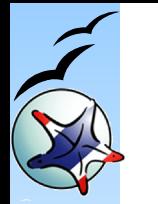

# **Thai localized User Interface (3)**

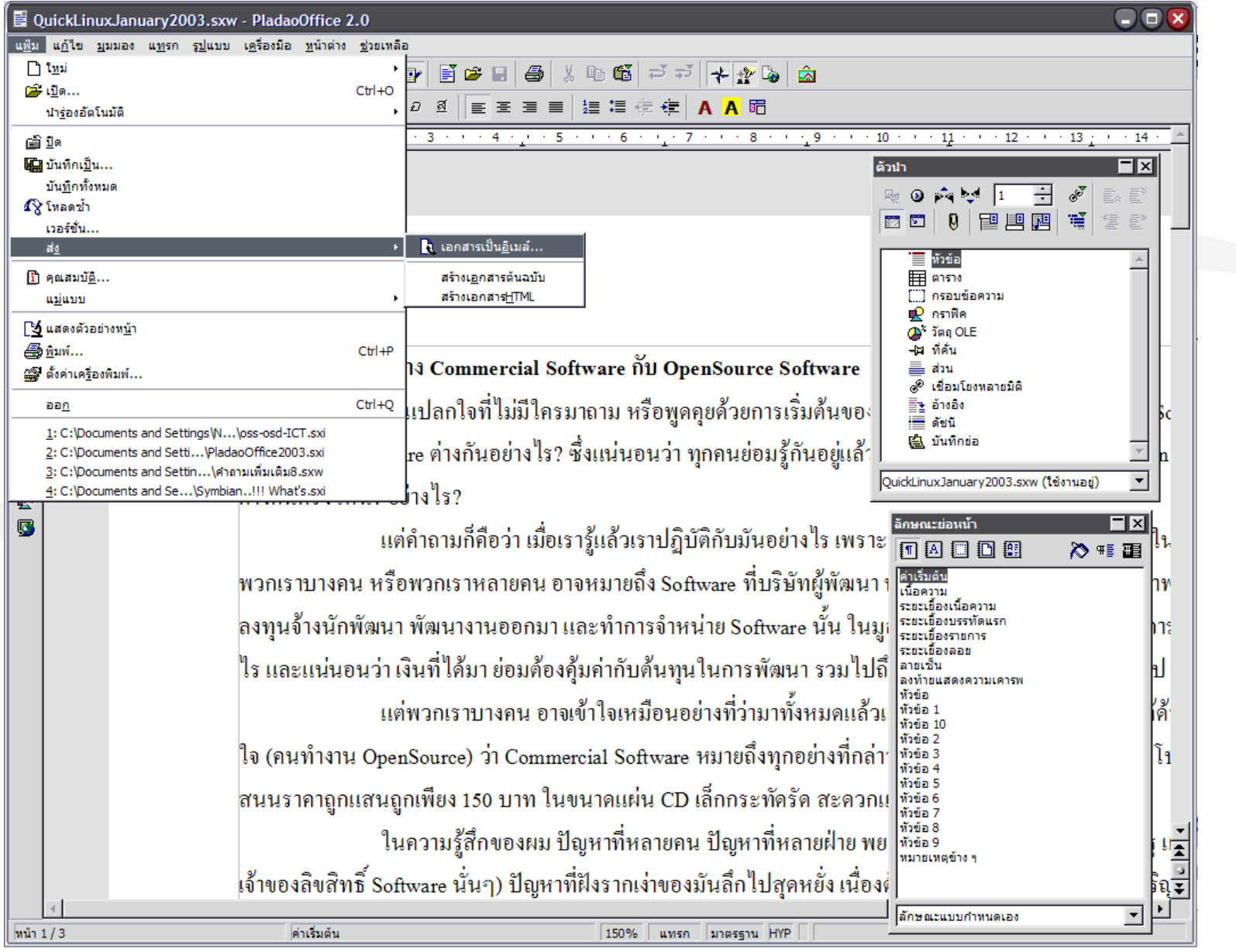

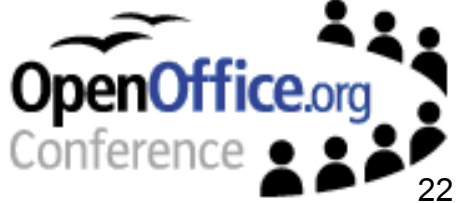

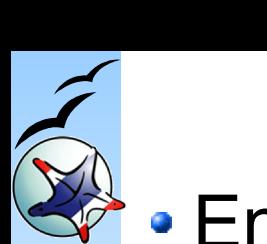

# **RFE (Request For Enhancement)**

- Enable OpenOffice.org to handle date/time with attachment of language Identification • XML file format extention request
- Check consistency of language Identification that refered by using international phone code.
	- Code 66 seem to be used by Hebrew
- More intelligent underline format
	- i.e. gjqypkς
	- This problem occurred in many characters in many languages

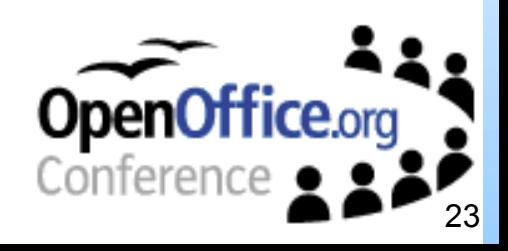

# **RFE (Request For Enhancement)**

- Native digits enabling
	- i.e. Thai digits :

required the control of the control of the control of the control of the control of the control of the control of

• Lunar calendar, used by religious purpose in Thai (Bhuddist public holiday), China, Islam states, etc.

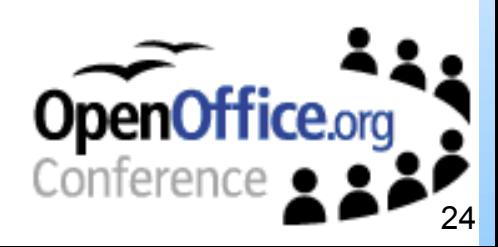

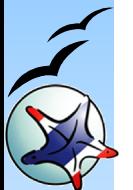

# **Links & questions**

- Pladao.org http://www.pladao.org
- IssueZilla http://www.pladao.org/issues
- Check out the live source code today at CVSROOT=: pserver:anoncvs@pladao.org:/cvs

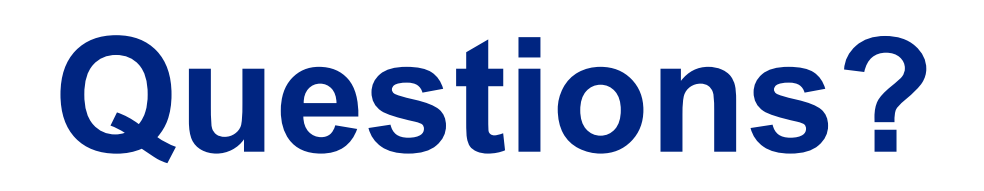

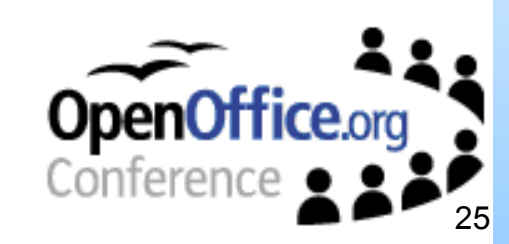